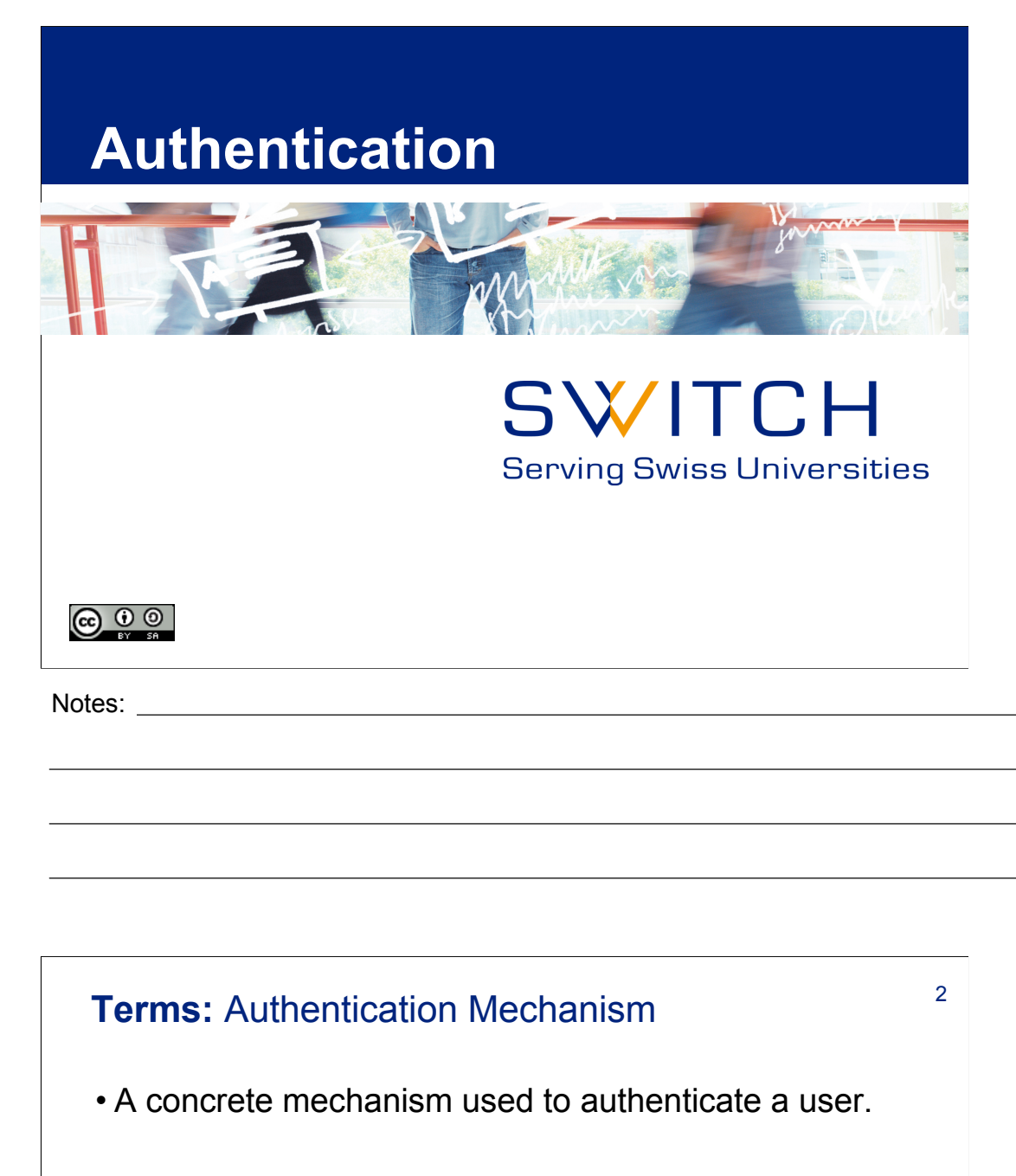

• Shibboleth 2 currently supports REMOTE\_USER, user/pass against LDAP & Kerberos, and IP address based mechanisms.

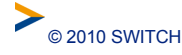

Notes:

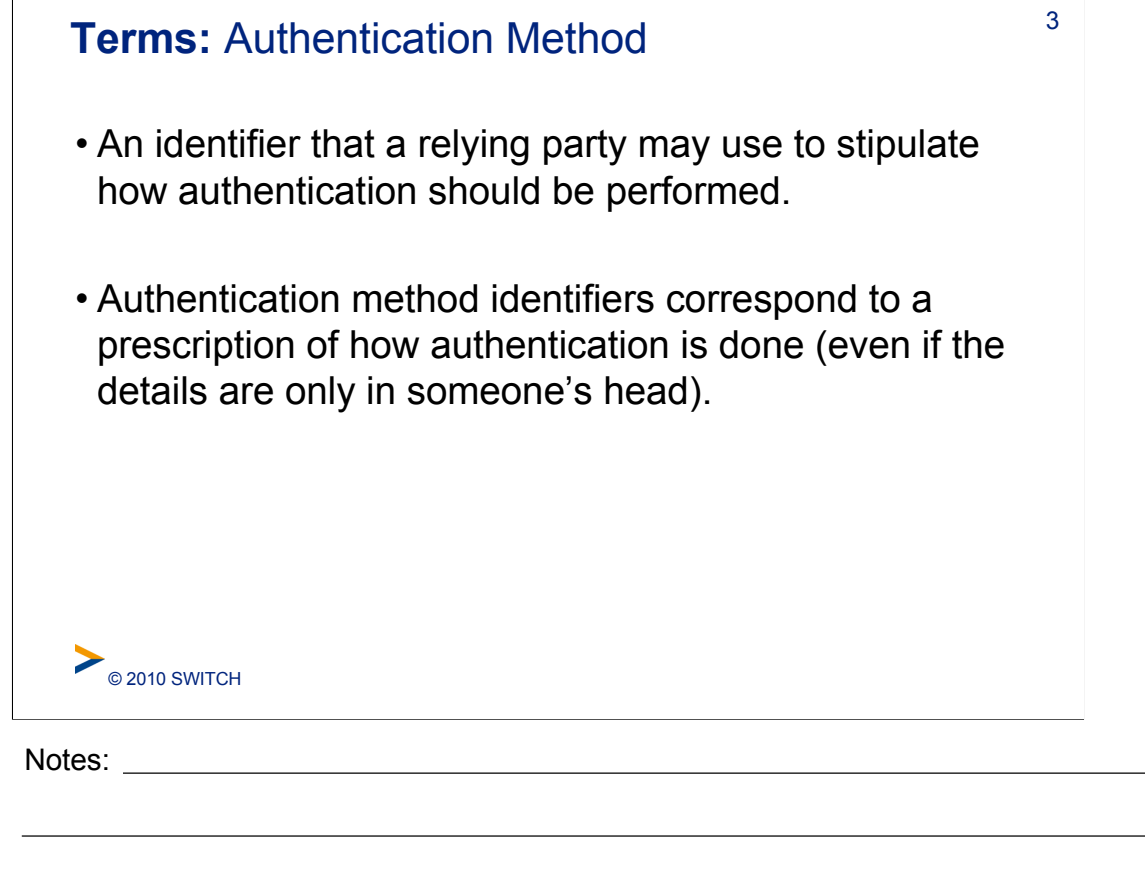

 $\overline{\phantom{a}}$ 

٦

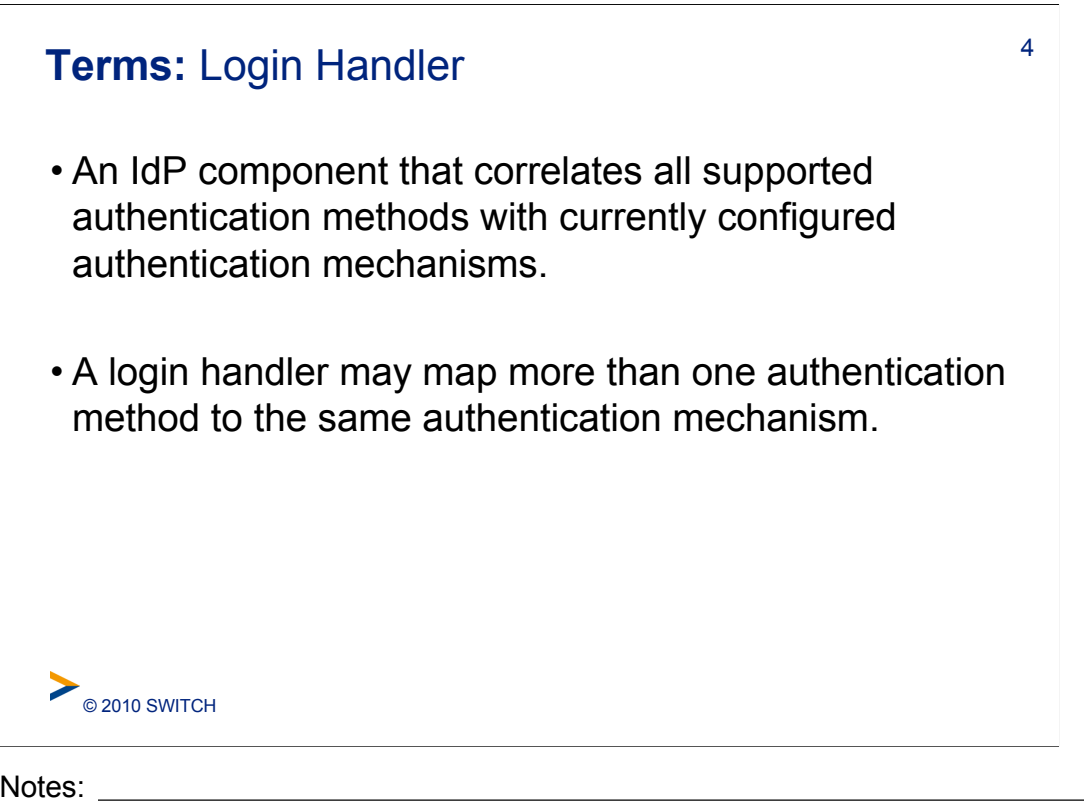

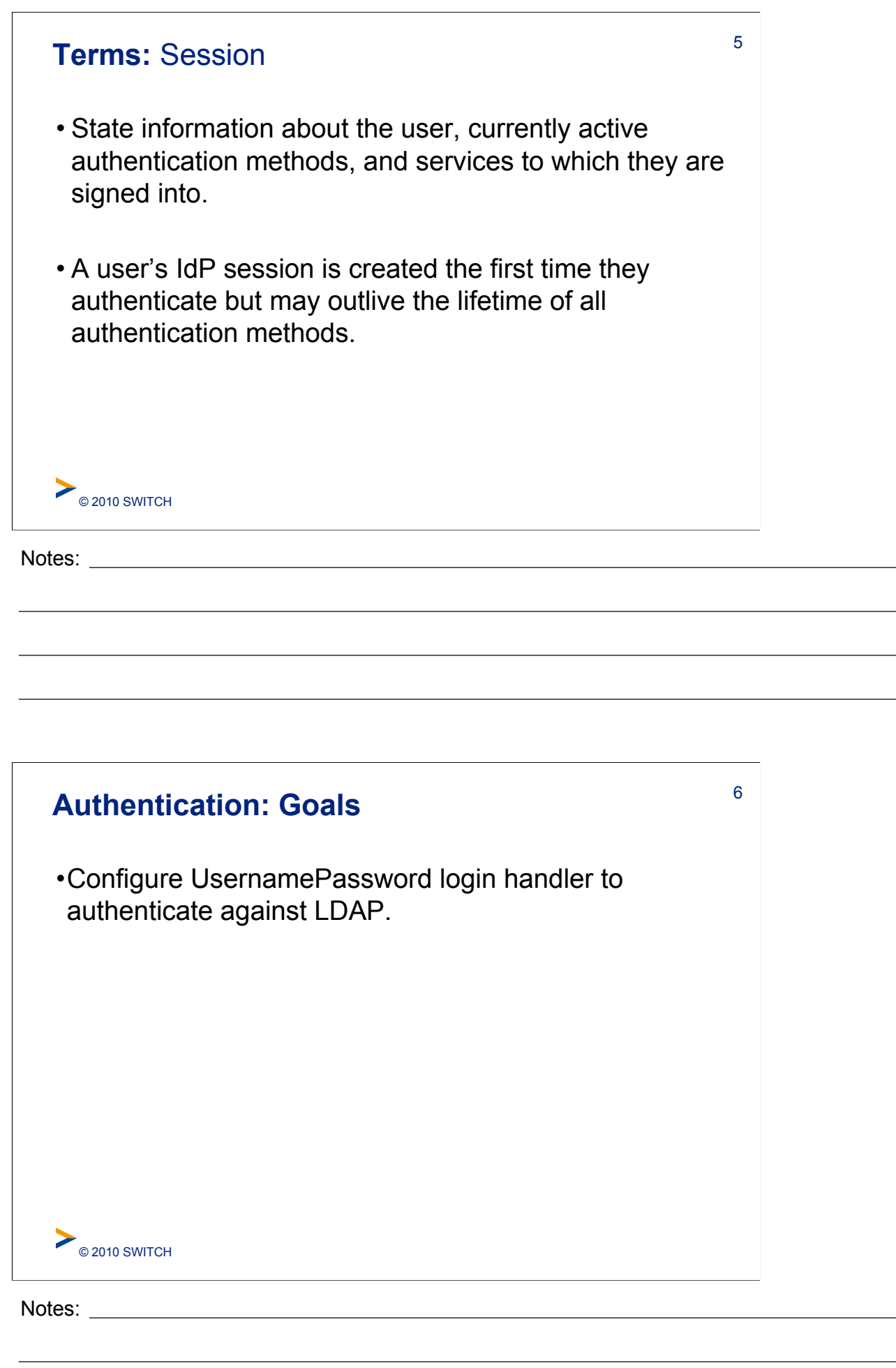

**Contract Contract Contract** 

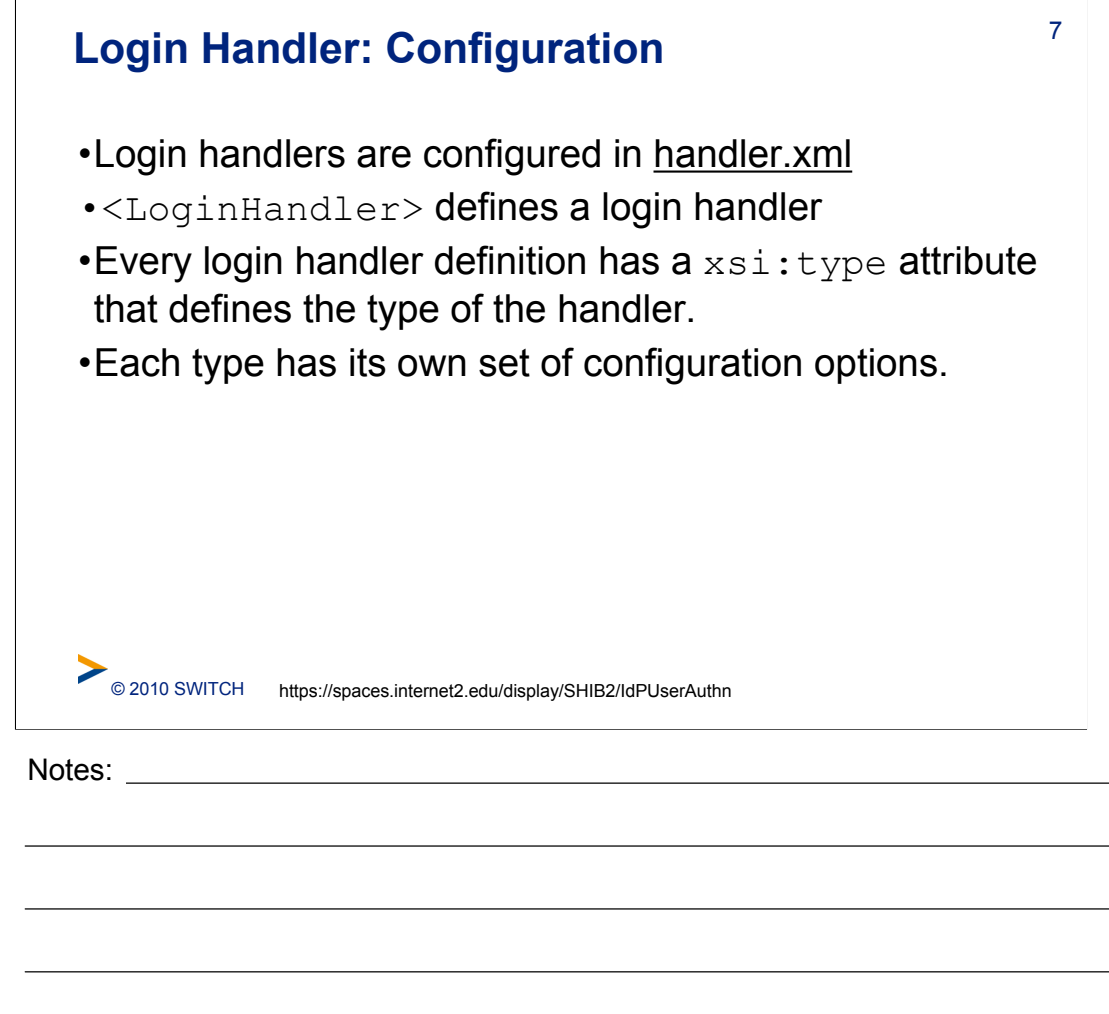

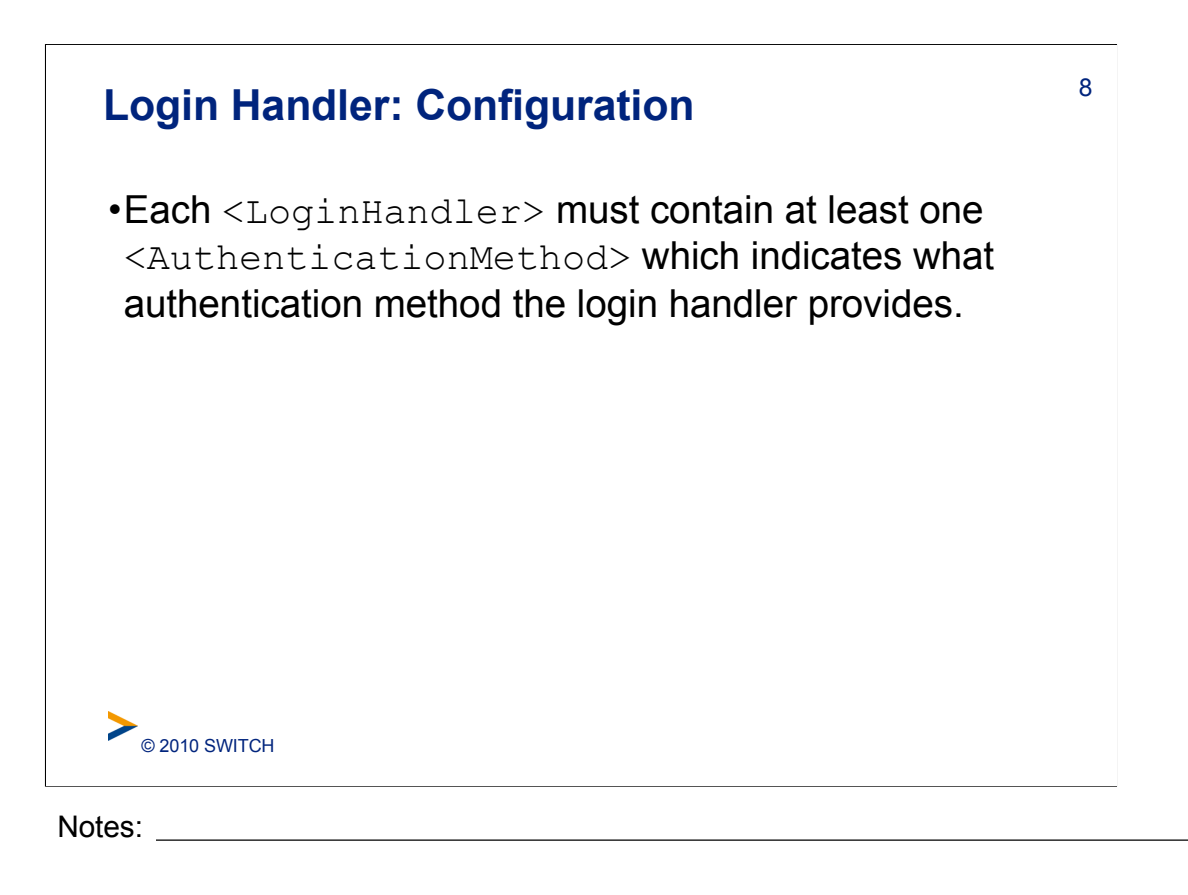

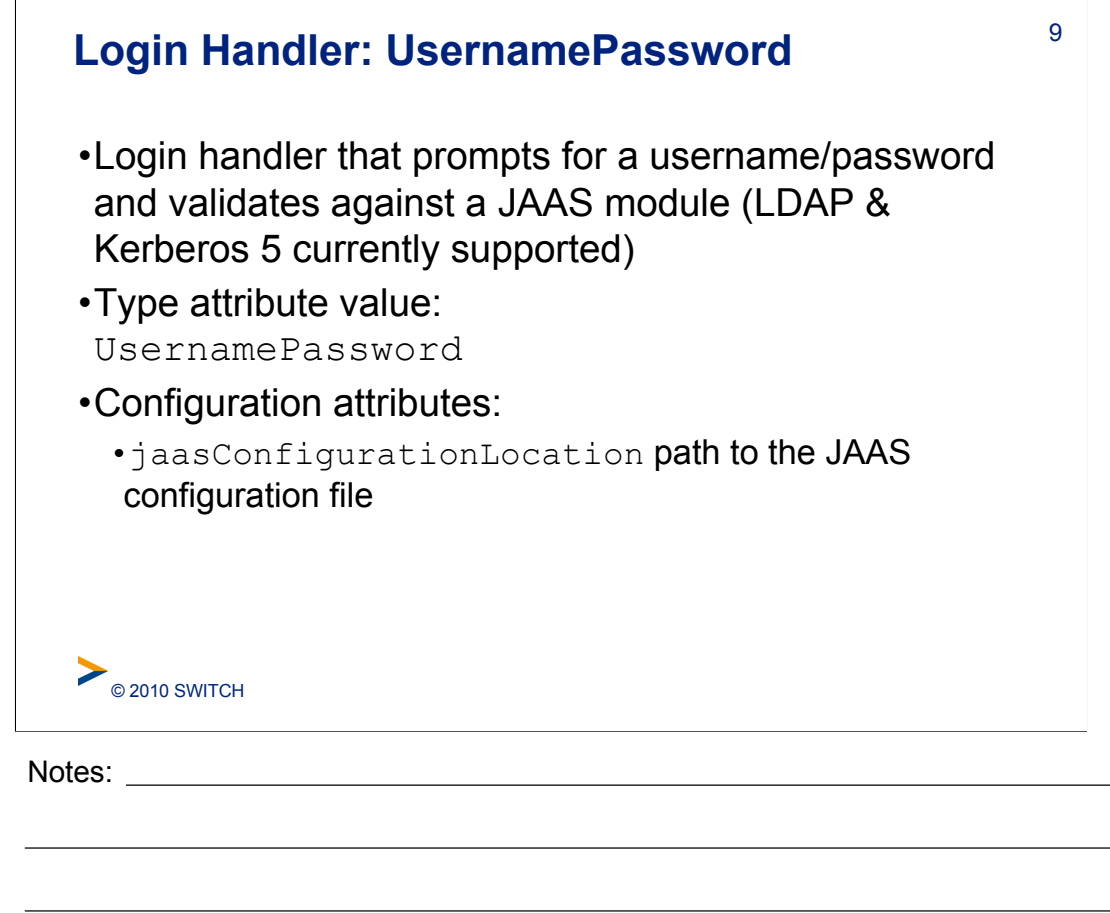

 $\overline{\phantom{0}}$ 

 $\mathcal{L}_{\mathcal{A}}$ 

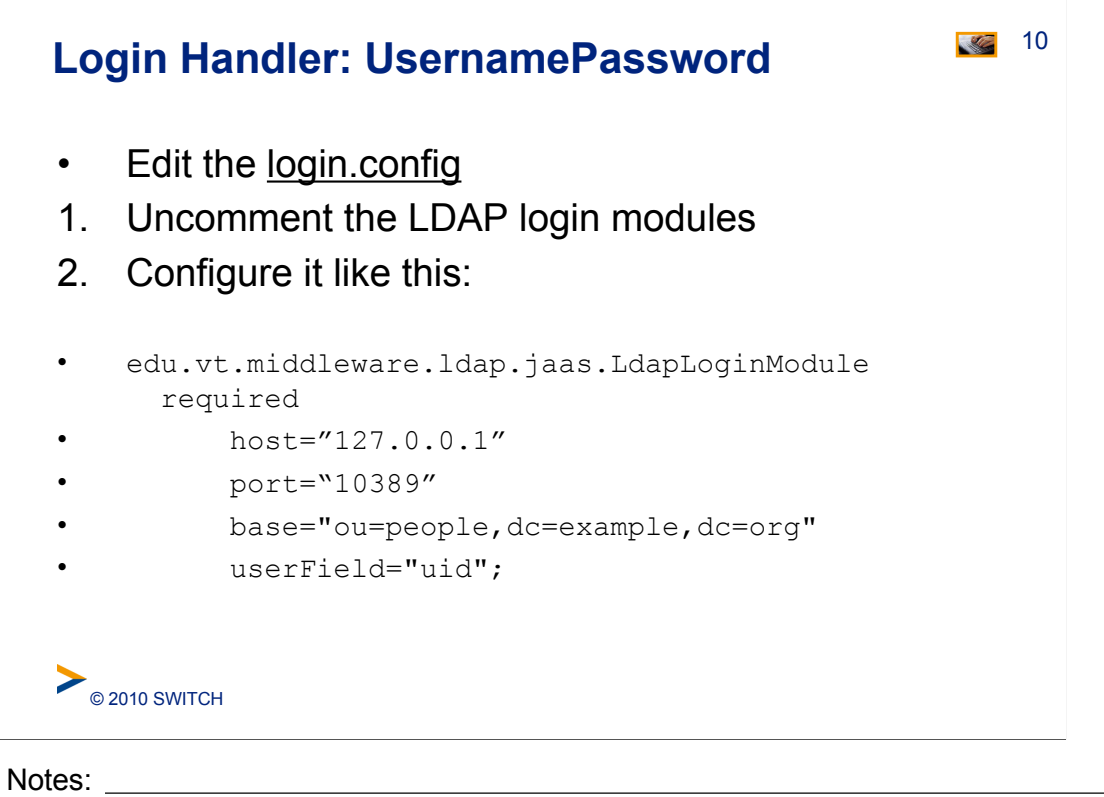

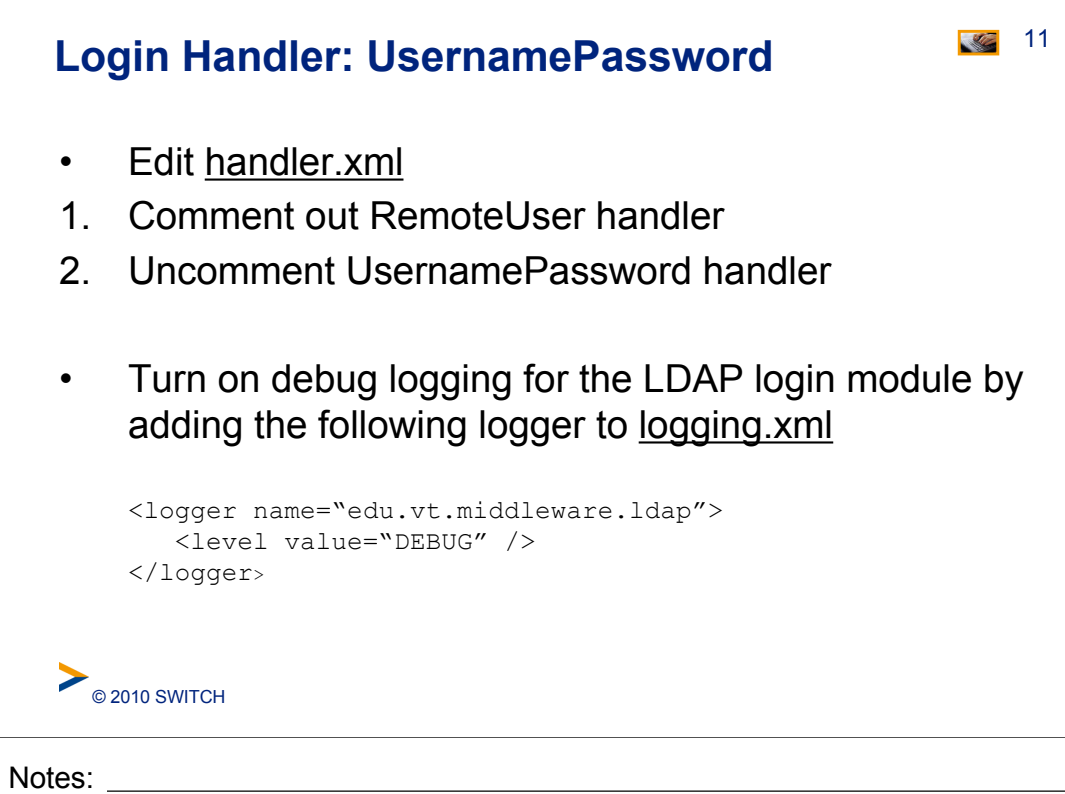

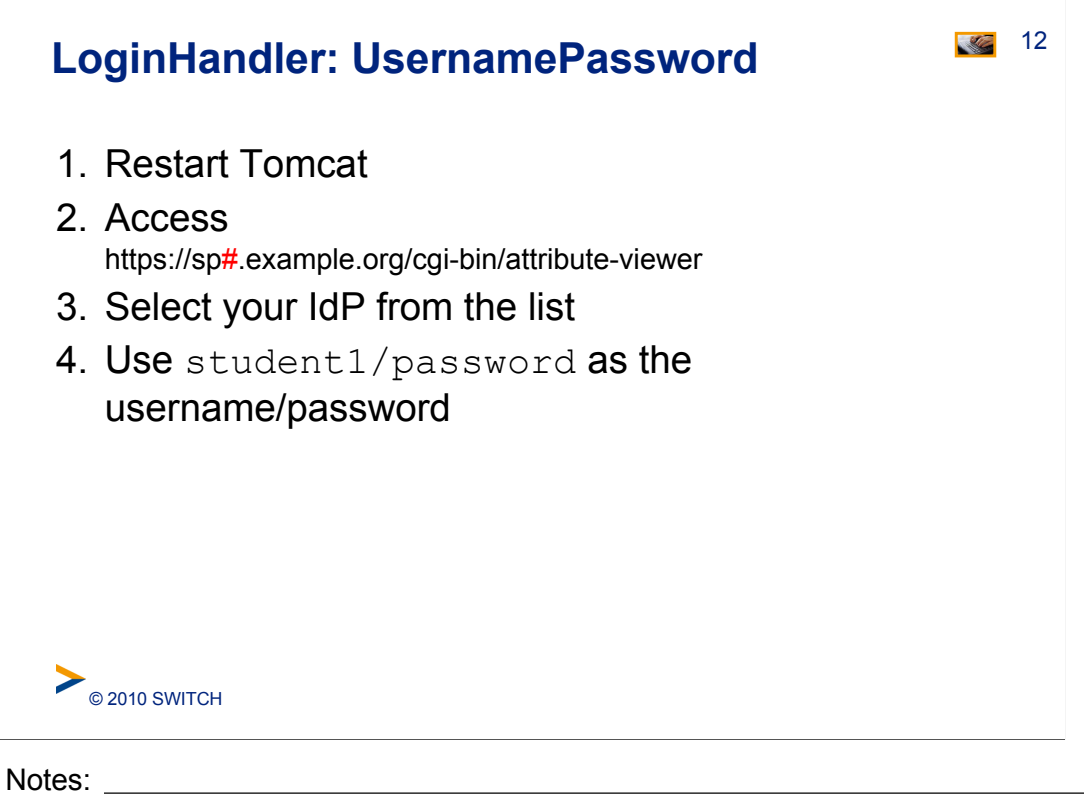

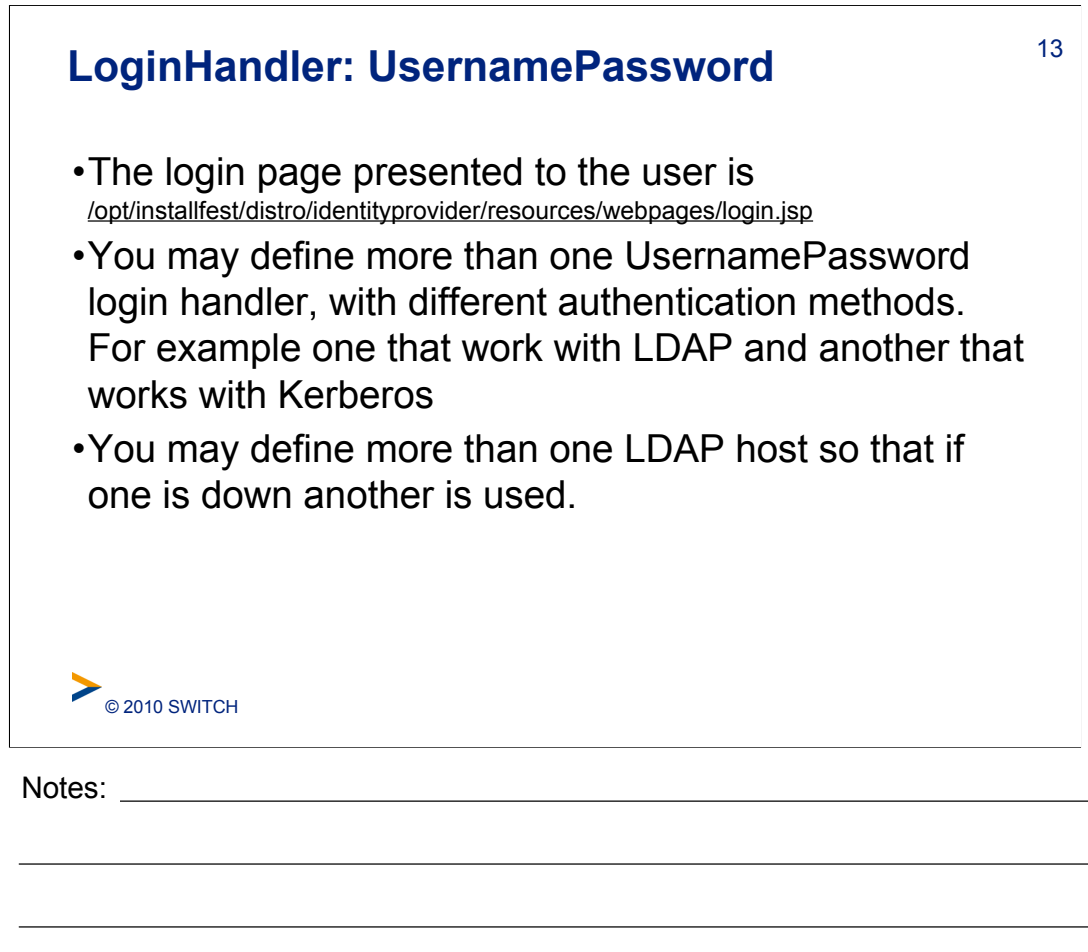

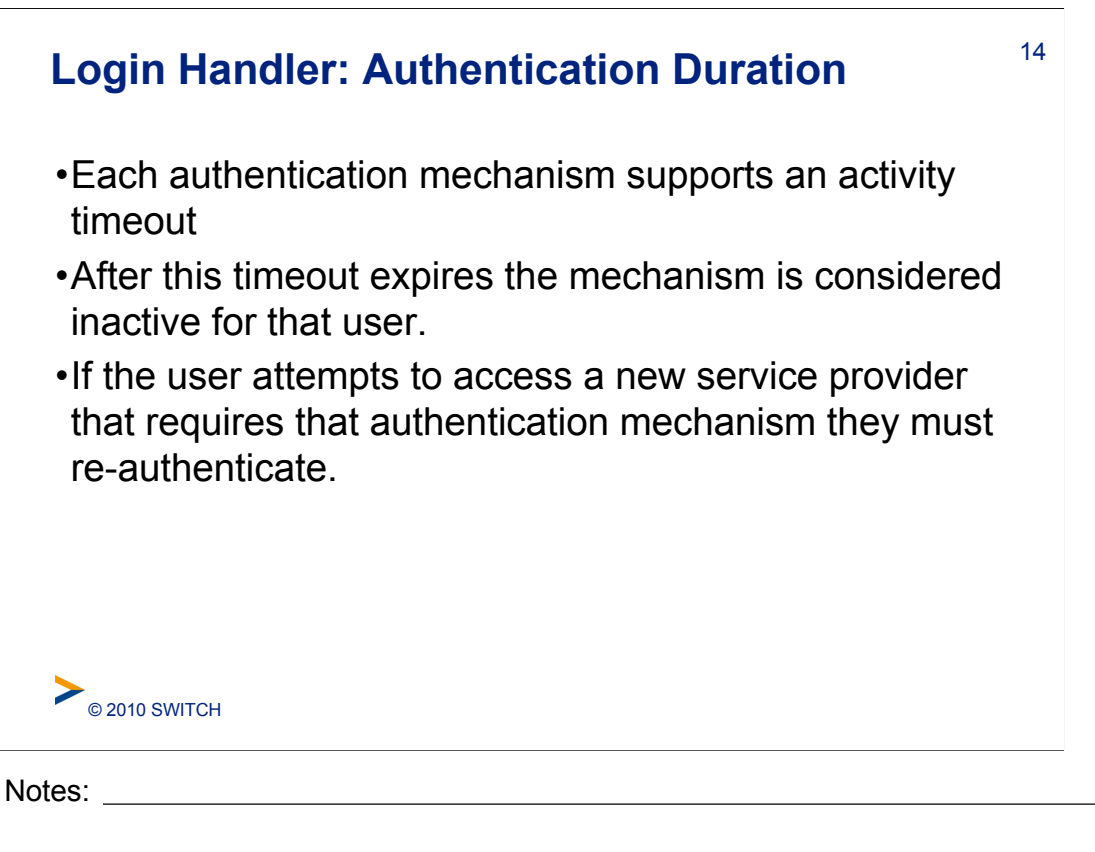

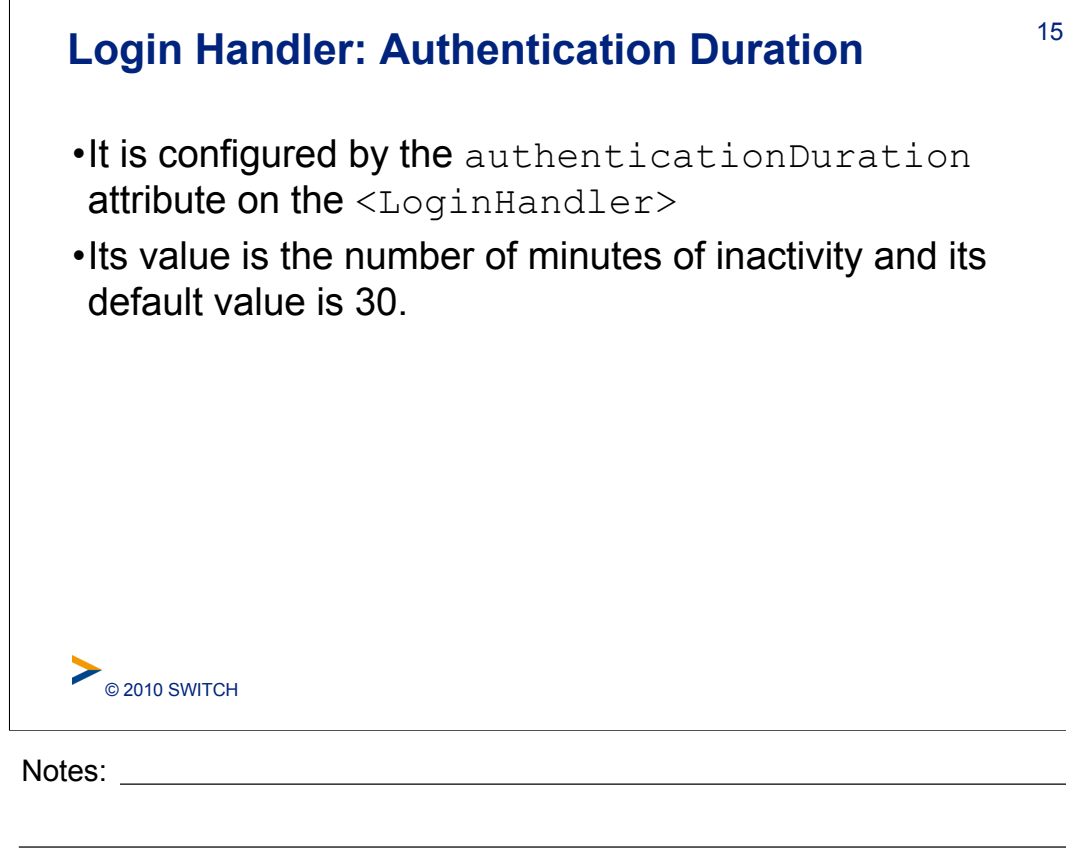

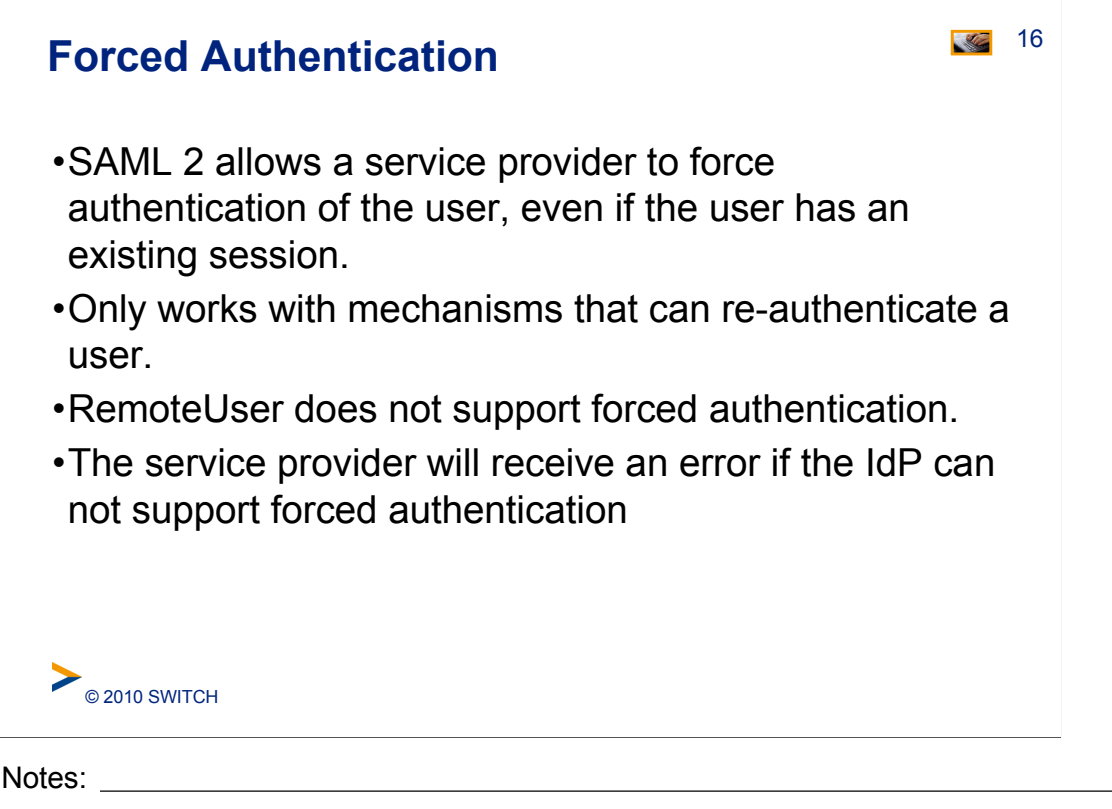

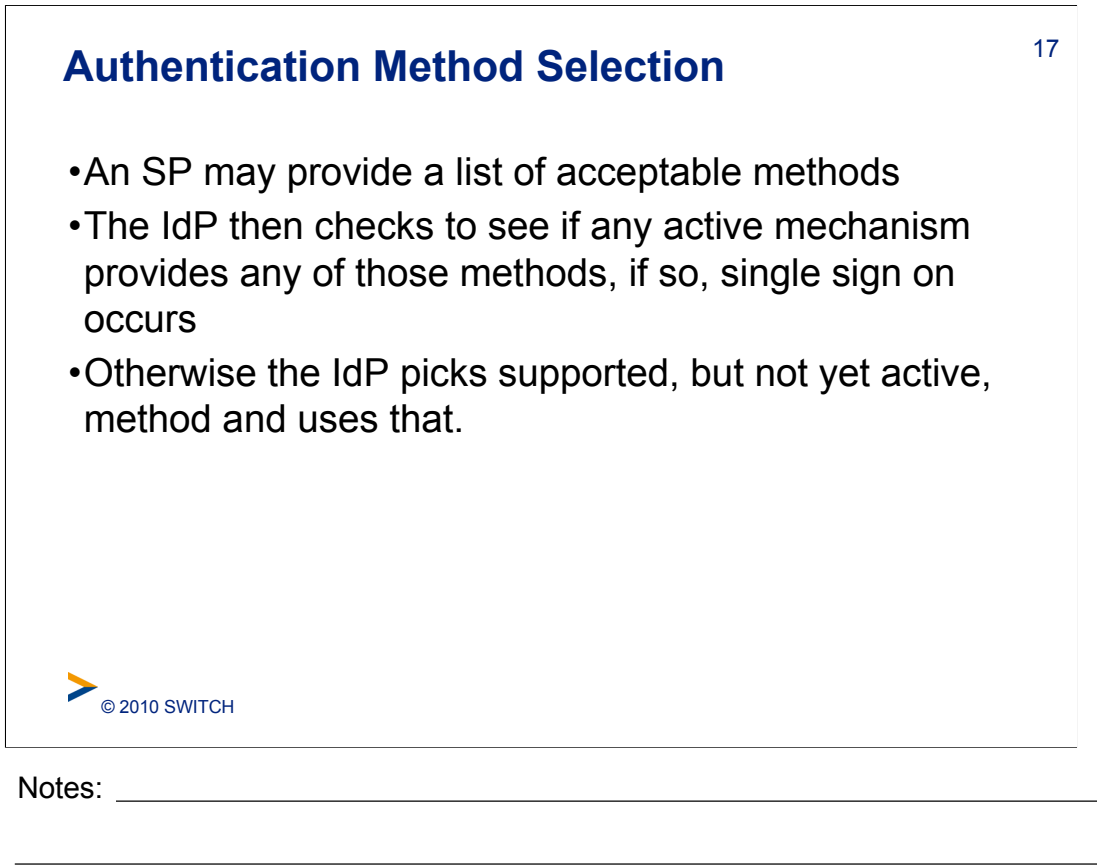

 $\blacksquare$